## Guion de Videojuegos y Ficción Digital Ejercicio 1. RPG Maker MV

Esta práctica tiene por objetivo la utilización de los elementos que hemos visto en RPG Maker. Recordad que, para aprender a manejar las herramientas del *software*, partimos de la historia del filme *A Ghost Story* (David Lowery, 2017), sobre el que hicimos un sencillo tráiler lúdico. Para solventar este ejercicio, el alumno debe escoger un filme y realizar su propio tráiler lúdico siguiendo las siguientes instrucciones:

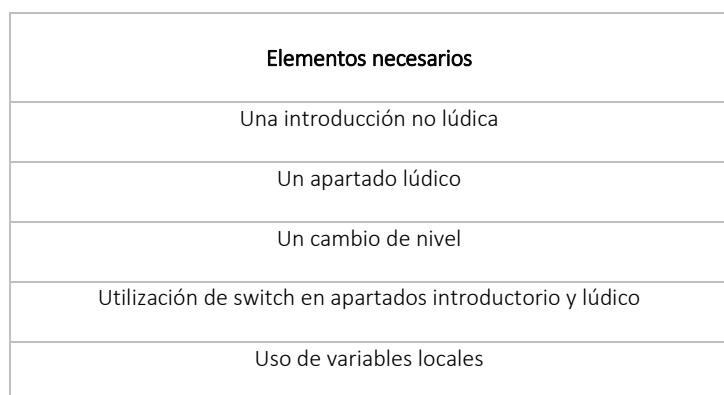

La práctica se entregará el día 25 de marzo en el formato proyecto de RPG que explicaré a su debido tiempo.

N.B.: Si hubiera algún alumno que no desee que su trabajo se publique, lo especificará en el correo de envío de la práctica.

Luis Navarrete